# **Soar 9.4**

Intro Backtracing Expressive Knowledgeable Soar 9.4 Soar 9.4 UI

Mazin Assanie University of Michigan 32nd Soar Workshop mazina@umich.edu

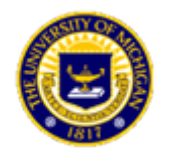

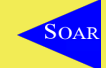

**Mazin Assanie University of Michigan Soar Group University of Michigan**

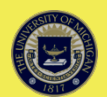

#### **Overview**

- Summary of Talk
	- New features and changes
	- Code clean-up
	- Proposal for new 9.4 simplified command interface

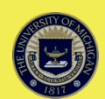

#### **New Features**

• Three significant expansions of this learning mechanism

- General variablization
- Complex tests in conditions
- Search control knowledge incorporated into chunks
- *All of these are off by default*
- Soar Visual System (Joseph Xu, upcoming talk)
	- Does not affect you if you don't use it

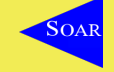

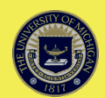

# **Episodic and Semantic Memory Changes**

• New underlying database schema

- More consistent and understandable.
- Eliminated some special cases which might make it easier to use with other databases or in third-party tools.
- Transferred some implementation improvements from semantic to episodic memory

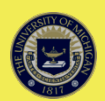

# **Episodic and Semantic Memory Changes**

- New option to either append to or overwrite a database
- Can now switch database/memory/file settings at any time and can continue running with new settings without restarting

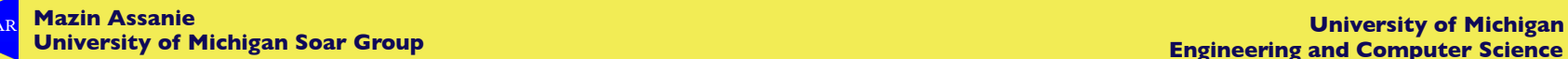

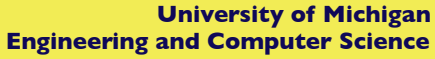

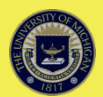

# **Implications: Episodic and Semantic Memory Changes**

• Episodic memory defaults to append mode off

- Make sure to turn off if you want to build up a database across multiple runs.
- Semantic memory defaults to append mode on
	- Same behavior as before
- Database/Path settings are now decoupled
	- Make sure to set *both* the path and mode to "file" if you want to use an on-disk database.

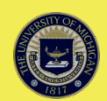

#### **Code Clean-Up**

- **Bug fixes**
- Use consistent internal storage of parameters throughout kernel
- Removal of obsolete code
- Consolidation of all trace messages through central mechanism
- Simplify local/XML output dichotomy
- Standardize some coding conventions

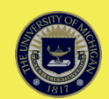

#### **Soar 9.4 User Interface Proposal**

Intro Backtracing Expressive Knowledgeable Soar 9.4 Soar 9.4 UI

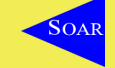

**Mazin Assanie University of Michigan Soar Group University of Michigan**

**Engineering and Computer Science**

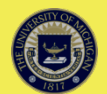

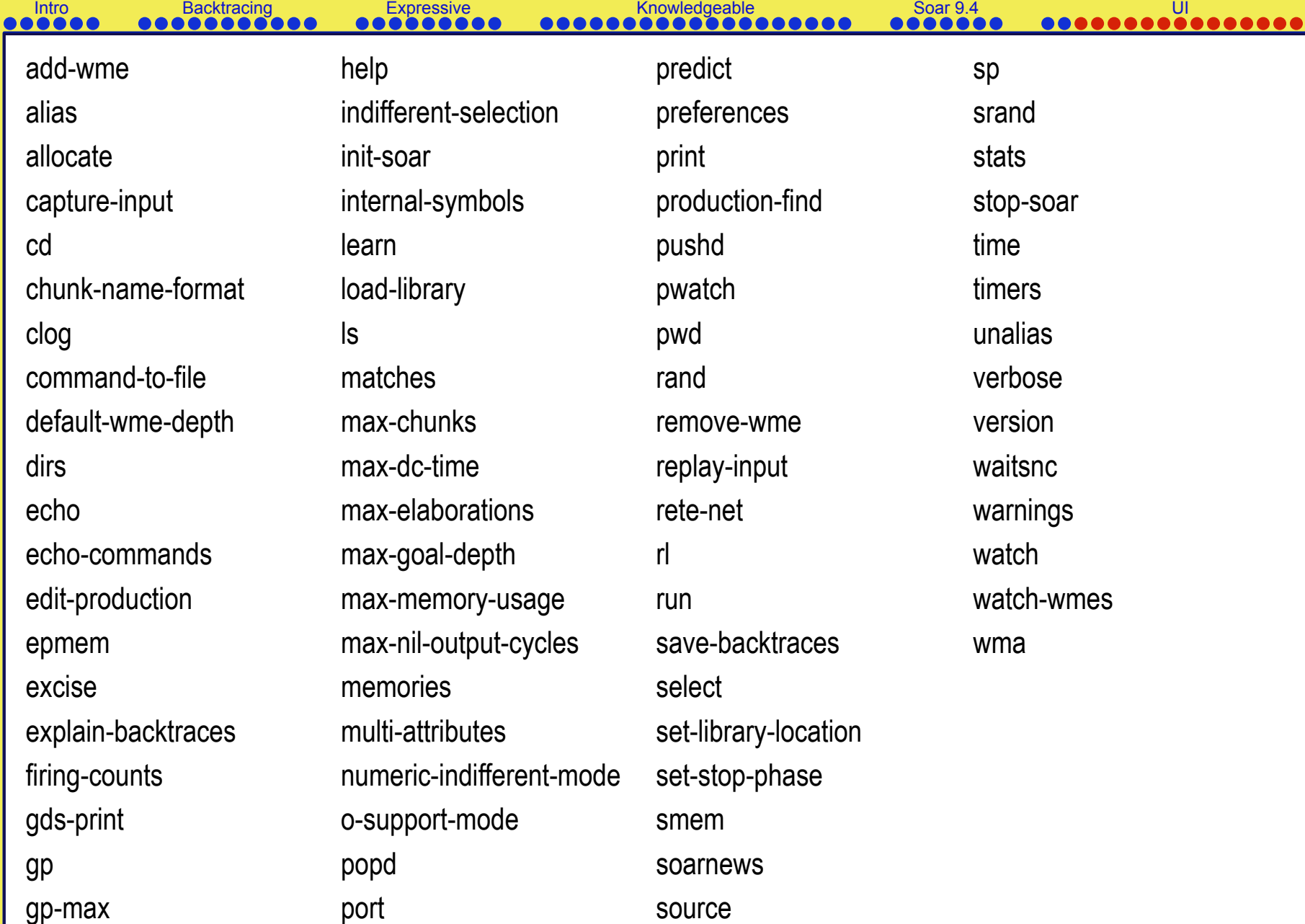

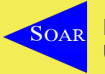

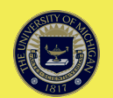

# **UI Changes: Motivation**

Intro Backtracing Expressive Knowledgeable Soar 9.4 Soar 9.4 UI

- Commands grew organically and in very different, non-standard ways.
	- Multiple developers
	- Multiple styles/conventions, etc.
- Improve issues that resulted from this
	- **Spring cleaning**

. . . .

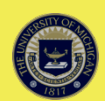

# **UI Changes: Caveats**

• Many of these proposals are subjective. We appreciate feedback.

- We will maintain as much backward compatibility as possible using aliases to ease transition.
- Not all of these will necessarily occur.
- May be released in stages.

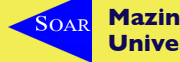

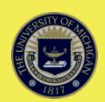

#### **Main Issues**

Intro Backtracing Expressive Knowledgeable Soar 9.4 Soar 9.4 UI

1. Inconsistency

888

- **Conventions**
- **Output**
- 2. Overwhelming number of commands for new users (74)
	- Especially since there is no organization
	- Many veteran Soar users do not know about all the commands or settings
- 3. Could be easier to understand
	- Some names can be more intuitive
	- Dense, often very long help pages

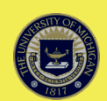

### **General Proposal**

- 1. Remove obsolete commands/settings
- 2. Combine related commands and consolidate parameters
	- Reduces number of commands
	- Hierarchical and categorized structure more understandable
- 3. Simplify more complex commands
- 4. Rename some commands/parameters
- 5. Standardize command feedback and output
- 6. Add easy new functionality

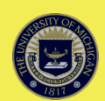

#### **1. Remove Obsolete Commands**

Intro Backtracing Expressive Knowledgeable Soar 9.4 Soar 9.4 UI

- 1. O-SUPPORT-MODE
- 2. VERBOSE
- 3. SOARNEWS
- 4. EDIT-PRODUCTION

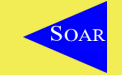

**Mazin Assanie University of Michigan Soar Group University of Michigan**

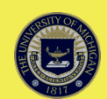

# **2. Combine Related Commands**

- SET
	- Unified command for all settings
	- With no parameter, shows a unified and categorized list of all modifiable settings in Soar
	- Reduces number of commands by 17
	- For example:
		- New: set stop-phase after
		- *Old: set-stop-phase --after*

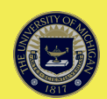

# **2. Combine Related Commands**

- More examples:
	- PRINT [explain | gds | internal-symbols | port]
	- WME [add | remove]
	- OPERATOR [select | predict]
	- SAVE/LOAD [input | library | rete]
	- ALIAS, [ <name> <alias> | -delete <name>]
	- TRACE-FILTER [wme | production]

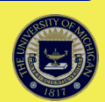

#### **3. Restructure WATCH**

- Rename it TRACE
	- More accurate description.
- Improve and categorize names
- Split off WATCH 0-5 into a separate command:
	- *TRACE-LEVEL 0-5*

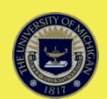

### **3. Restructure Print**

• Simplify PRINT command by splitting into two

- *FIND:* does all printing based on matched patterns
	- Symbols, WMEs and productions
- *PRINT:* does only printing for fixed items
	- symbols by id, wme's by timetag, productions by name, fixed lists (like a production type, gds, internal-symbols, etc.), uneditable variables (like port)

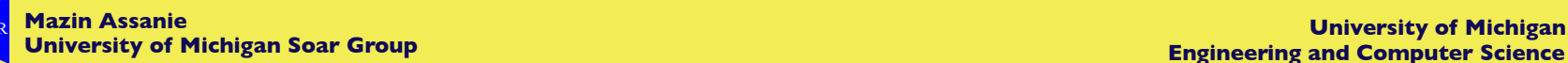

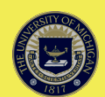

#### **4. Rename Commands and Settings**

- Eliminate "--" convention. Everything can be "-".
- Examples:
	- CHUNKING (LEARN)
	- STOP (STOP-SOAR)
	- INIT (INIT-SOAR)
	- MAX-GP (GP-MAX)
	- LOG (CLOG)
	- STOP-PHASE (SET-STOP-PHASE)
	- PRINT-DEPTH-DEFAULT (DEFAULT-WME-DEPTH)
	- RANDOM-SEED (SRAND)
	- FORGETTING (APOPTOSIS)

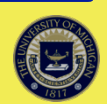

# **5. Clean Up Output and Make Consistent**

- Make output and settings display consistent across all commands
- Make sure all commands have some feedback
- Add module name prefix to trace messages
- Make help and individual menus categorized

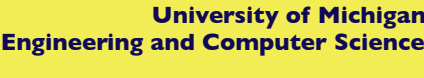

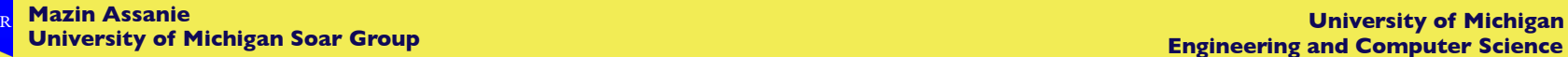

#### Intro Backtracing Expressive Knowledgeable Soar 9.4 Soar 9.4 UI 88881 **Clean Up Output and Make Consistent**  epmem **Episodic Memory Settings** earning: on --------- Encoding ---------g epmem-interval-test.soar. output phase: **comparison**  $learning = on$ trigger: dc learning = on off force: exclusions: io, type, epmem, smem  $exclusions = io$ EnMeml ------------ Storage  $exclusions = reward-link$ EnMeml database: file  $exclusions = supersetate$ EpMeml append-database: off path:  $exclusions = type$ EpMeml lazy-commit: off  $exclusions = wmg$ EɒMeml  $optimization = safety$ EpMem| balance:<br>graph-match: **lazy-commit = off**/databases/epm Meml on graph-match-ordering: undefined  $database = file$ pMeml path = /Users/mazzin/Soar/Agen EDMemi page-size: 8k \*\*\*\*\*\* cache-size: 10000 optimization: safety Total: 5 productions sourced. 1 produ timers: of f Sourcing aliases.soar. ---------- Experimental ---------Total: 0 productions sourced. merge: none

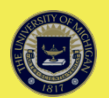

# **6. Add Easy New Functionality**

Intro Backtracing Expressive Knowledgeable Soar 9.4 Soar 9.4 UI

- Brief version of the man/help command:
	- For example:
		- **?** [command] or **help** [command]
		- **??** [command] or **help –verbose** [command]
- Three sub-commands for the new SAVE/LOAD:
	- SETTINGS
	- **CHUNKS**
	- ALIASES

**Mazin Assanie University of Michigan Soar Group University of Michigan**

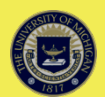

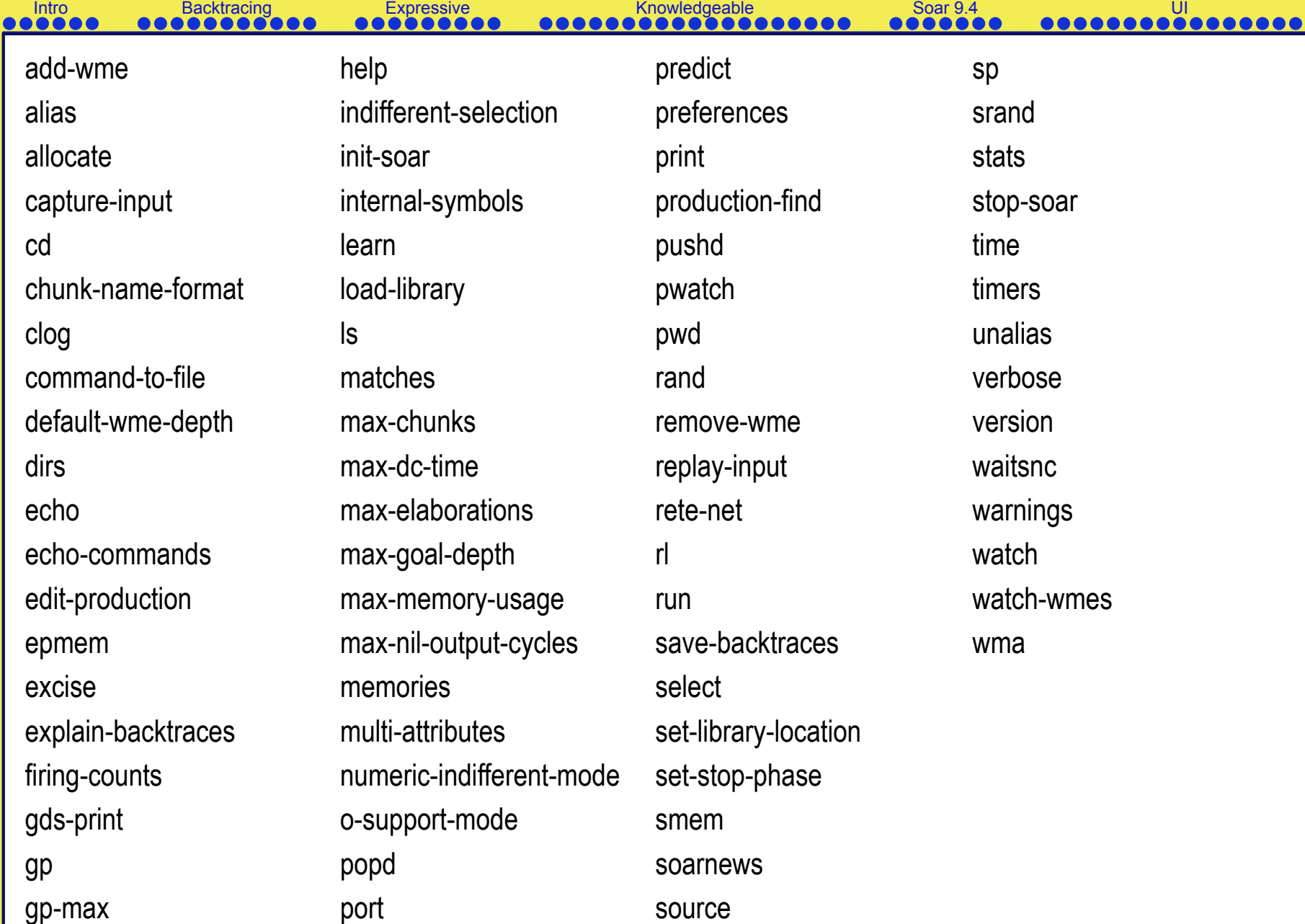

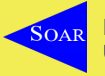

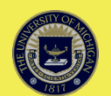

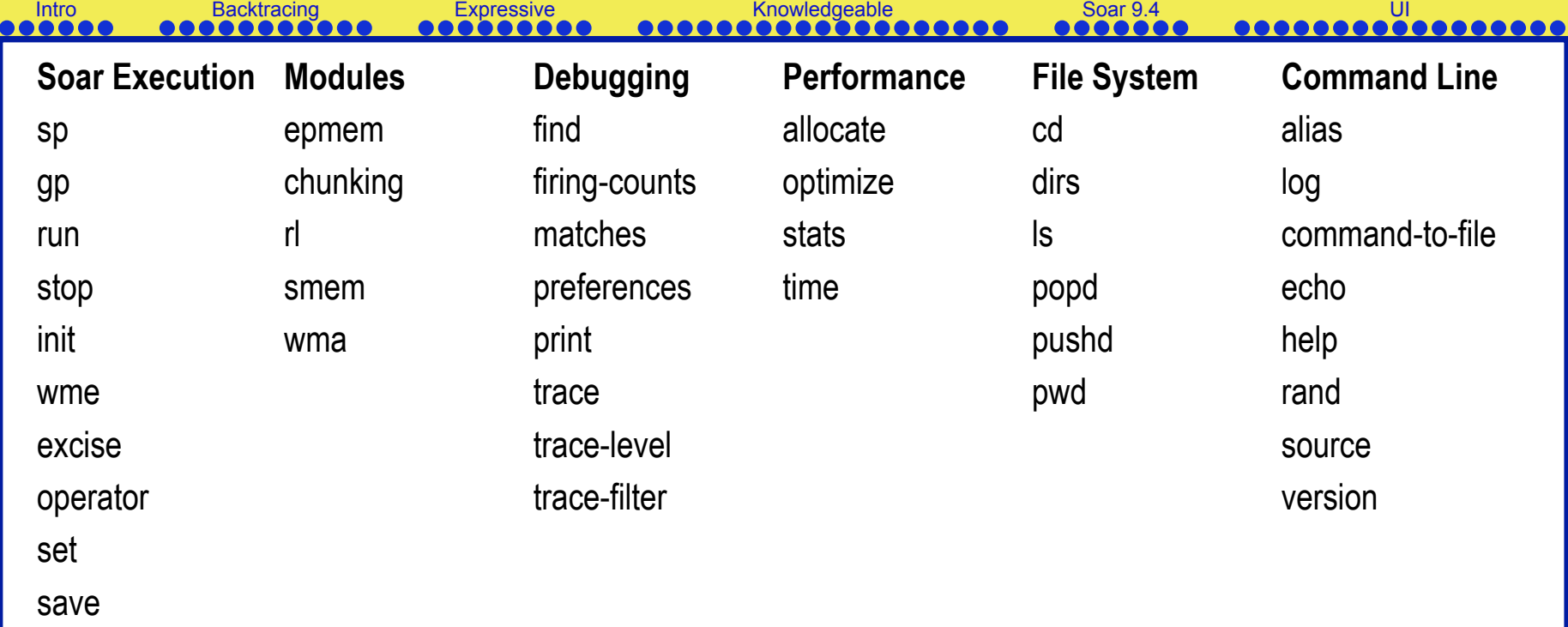

load

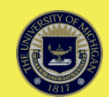